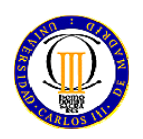

## UNIVERSIDAD CARLOS III DE MADRID (Dpto. de Tecnología Electrónica) **Sist. Dig. Basados en Microprocesador (Gr. Ing. Telemática)**  3 de marzo de 2014 1er PARCIAL (60 minutos)

*No se permiten ni libros, ni apuntes, ni calculadoras programables. Sólo se permite el manual del microcontrolador Se contestará sólo en el espacio reservado al efecto, pudiendo utilizar la cara posterior de la misma hoja.* 

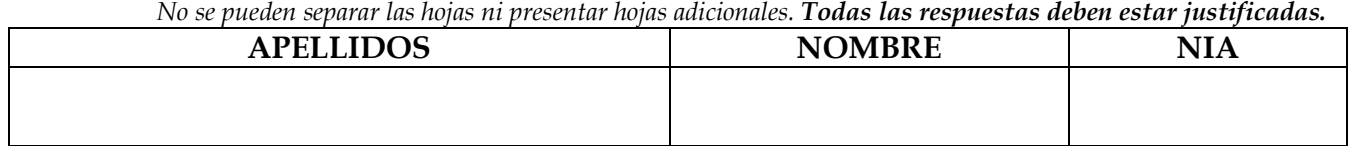

## **CUESTIÓN 1 (2 puntos)**:

Explique en qué se diferencia una arquitectura Harvard, respecto a la Von Neumann. Indique qué ventajas y qué inconvenientes supone frente a la Von Neumann.

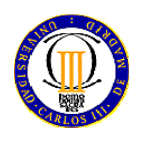

### UNIVERSIDAD CARLOS III DE MADRID (Dpto. de Tecnología Electrónica) **Sist. Dig. Basados en Microprocesador (Gr. Ing. Telemática)**  3 de marzo de 2012 1er PARCIAL (60 minutos)

*No se permiten ni libros, ni apuntes, ni calculadoras programables. Sólo se permite el manual del microcontrolador Se contestará sólo en el espacio reservado al efecto, pudiendo utilizar la cara posterior de la misma hoja. No se pueden separar las hojas ni presentar hojas adicionales. Todas las respuestas deben estar justificadas.* 

## **CUESTIÓN 2 (4 puntos)**:

3 Indique los errores que observa en el siguiente código, tanto de sintaxis como de funcionamiento 4 (justifique su respuesta). Considere que pclk=15MHz y que el código pretende sacar por pantalla, de 5 forma continua la media de las últimas 5 medidas realizadas por el conversor analógico digital.

```
Hoja 2 de 5 
6 
7 Fichero Biblioteca_SDM.h: 
8 void Init_SDM(void);<br>9 void Init LCD(void);
       9 void Init_LCD(void); 
10 void LCD Limpia(void);
11 void LCD_Texto(unsigned char *texto); 
12 void Bin2Ascii(unsigned short valor, unsigned char *texto); 
13 
14 Fichero Principal.c: 
15 #include "stm32l1xx.h" 
16 #include "Biblioteca_SDM.h" 
17 unsigned short acumulado = 0; 
18 unsigned char cuenta = 0; 
19 unsigned char texto[6]; 
20 void EXTI1_IRQHandler(void) { 
21 NVIC->ICER[0]=(1<<18);<br>22 while ((ADC1->SR&0x000
          while ((ADC1->SR&0x0002)==0);
23 acumulado += ADC1->DR; 
24 cuenta++; 
25 if (cuenta = 3) { 
26 cuenta = 0; 
27 media = acumulado / 5; 
28 LCD_Limpia(); 
29 } 
30 } 
31 int main(void){ 
32 unsigned short media = 0; 
33 unsigned short media_anterior=0; 
34 Init_SDM(); 
35 GPIOA->MODER |= 0x00000300; 
36 ADC1->CR2 &= ~(0x00000001); 
37 ADC1->CR1 = 0x00000000; 
38 ADC1->CR2 = 0x00000412; 
39 ADC1->SMPR1 = 0; 
40 ADC1->SMPR2 = 0; 
41 ADC1->SMPR3 = 0; 
42 ADC1->SQR1 = 0x00000000; 
43 ADC1->SQR5 = 0x00000004; 
44 while ((ADC1->SR&0x0040)!=0);
```
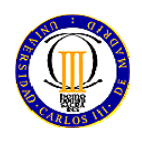

## UNIVERSIDAD CARLOS III DE MADRID (Dpto. de Tecnología Electrónica) **Sist. Dig. Basados en Microprocesador (Gr. Ing. Telemática)**  3 de marzo de 2012 1er PARCIAL (60 minutos)

*No se permiten ni libros, ni apuntes, ni calculadoras programables. Sólo se permite el manual del microcontrolador Se contestará sólo en el espacio reservado al efecto, pudiendo utilizar la cara posterior de la misma hoja. No se pueden separar las hojas ni presentar hojas adicionales. Todas las respuestas deben estar justificadas.* 

```
45 ADC1->CR2 |= 0x40000000; 
46 NVIC->ISER[0] = (1 << 18); 
47 while (0) { 
48 if (abs(media_anterior – media)>=TOLERANCIA) { 
            media anterior = media;
50 Bin2Ascii(media,&texto[0]); 
51 LCD_Texto(texto); 
52 } 
53 } 
54 }
```
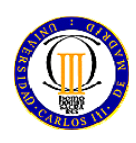

## UNIVERSIDAD CARLOS III DE MADRID (Dpto. de Tecnología Electrónica) **Sist. Dig. Basados en Microprocesador (Gr. Ing. Telemática)**  3 de marzo de 2012 1er PARCIAL (60 minutos)

*No se permiten ni libros, ni apuntes, ni calculadoras programables. Sólo se permite el manual del microcontrolador Se contestará sólo en el espacio reservado al efecto, pudiendo utilizar la cara posterior de la misma hoja. No se pueden separar las hojas ni presentar hojas adicionales. Todas las respuestas deben estar justificadas.* 

## **CUESTIÓN 3 (4 puntos)**:

Se desea realizar un generador de ondas en forma de rampa basándose en un STM32L152RB. El generador cambiará el periodo de la señal generada cada vez que se pulse un botón. Las 4 frecuencias a generar son 10Hz, 100Hz, 1KHz y 10KHz. Dispone de una función suministrada que se llama void espera(int numero), que realiza una espera activa de tantos microsegundos como indica el parámetro numero. Partiendo de la placa STM32L-Discovery (), realice (si tiene que hacer alguna consideración adicional, indíquela claramente):

- a) el diagrama de bloques de la solución
- b) indique cómo configuraría cada uno de los periféricos (no escriba el código)
- c) realice el diagrama de flujo.

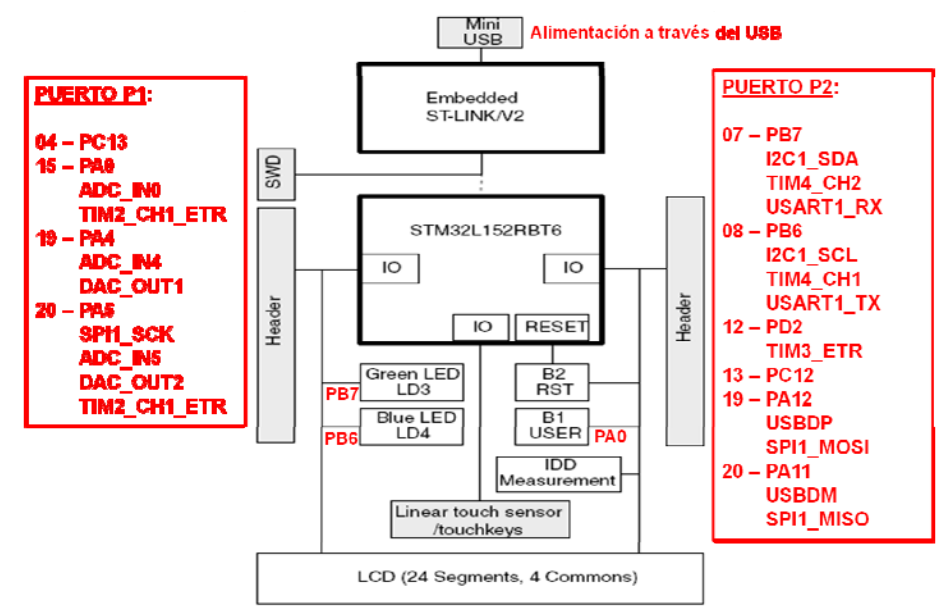

**Fig. 1:** Diagrama de bloques de la STM32L-Discovery. Puerto P1 se refiere al puerto de expansión de dicha placa, mientras P2 es el segundo puerto de expansión de dicha placa, nada que ver con los puertos GPIO (PA – PD) del STM32L152RB.

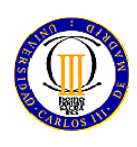

## UNIVERSIDAD CARLOS III DE MADRID (Dpto. de Tecnología Electrónica) Sist. Dig. Basados en Microprocesador (Gr. Ing. Telemática)<br>
3 de marzo de 2012 **1988** 1er PARCIAL (60 minutos)

# 1er PARCIAL (60 minutos)

*No se permiten ni libros, ni apuntes, ni calculadoras programables. Sólo se permite el manual del microcontrolador Se contestará sólo en el espacio reservado al efecto, pudiendo utilizar la cara posterior de la misma hoja. No se pueden separar las hojas ni presentar hojas adicionales. Todas las respuestas deben estar justificadas.*